Réf : EB5LIB

# LibreOffice 5

## Découvrez Calc, Writer et Impress

#### **Objectif**

*Après une présentation de l'environnement de travail, cette formation vous permettra de découvrir les principales fonctionnalités et nouveautés de la suite LibreOffice 5 pour les trois principaux logiciels : le tableur Calc, le traitement de texte Writer et Impress, le logiciel de présentations qui permet de créer des diaporamas.*

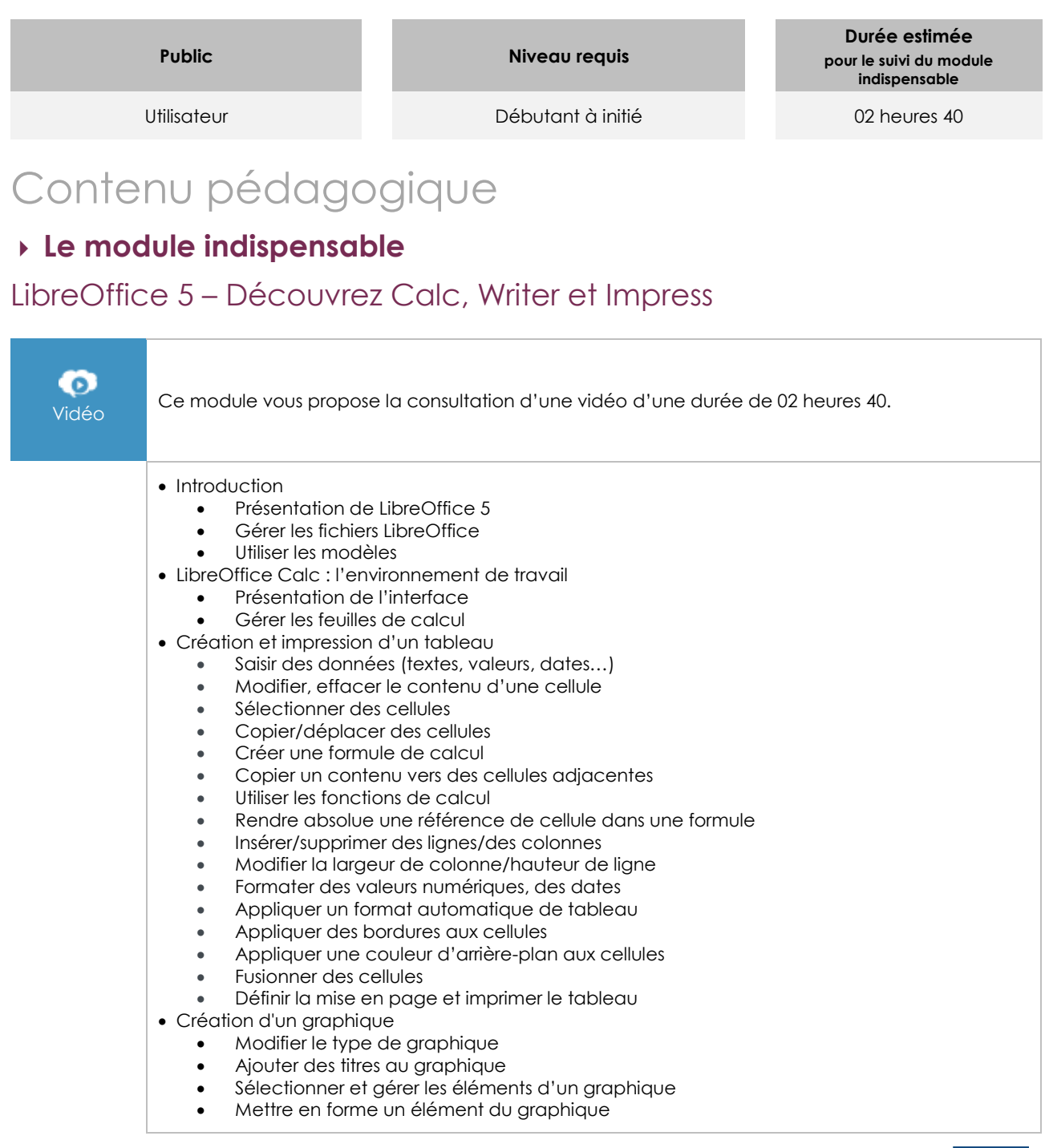

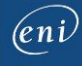

- LibreOffice Writer : l'environnement de travail
	- Présentation de l'interface
	- Afficher/masquer les caractères non imprimables
	- Modifier la disposition des pages
	- Utiliser le Navigateur
- Création, mise en forme et impression d'un document
	- Saisir du texte
	- Utiliser la Correction orthographique
	- Utiliser les taquets de tabulation
	- Insérer la date/l'heure système variable
	- Insérer des caractères spéciaux
	- Sélectionner du texte
	- Mettre en valeur les caractères
	- Copier une mise en forme Modifier l'alignement des paragraphes
	- Modifier l'interligne
	- Modifier l'espacement entre les paragraphes
	- Annuler les mises en forme de paragraphe
	- Poser un taquet de tabulation
	- Présenter les paragraphes avec des puces ou des numéros
	- Appliquer un style
	- Créer, modifier, supprimer un style
	- Rechercher du texte
	- Remplacer du texte par un autre
	- Définir le format, l'orientation et/ou les marges des pages
	- Créer des en-têtes et/ou des pieds de page
	- Utiliser l'aperçu et imprimer un document
- LibreOffice Impress : création d'un diaporama
	- Présentation de l'interface
	- Accéder aux diapositives
	- Créer une diapositive
	- Modifier la mise en page appliquée aux diapositives
	- Sélectionner, copier, déplacer, supprimer des diapositives
	- Appliquer une page maîtresse
	- Appliquer un arrière-plan
	- Utiliser le mode Masque des diapos
	- Saisir du texte dans une diapositive
	- Gérer les diapositives en mode Plan
	- Mettre en forme le texte
	- Insérer une zone de texte
	- Insérer et mettre en forme une image
	- Insérer une vidéo
	- Gérer les images
	- Mettre en forme les images
	- Imprimer une présentation
	- Appliquer et minuter un effet d'animation
	- Appliquer un effet de transition aux diapositives
	- Automatiser le défilement des diapositives
	- Lancer un diaporama

## **Le module en complément**

### LibreOffice 5 – Nouveautés et fonctions essentielles

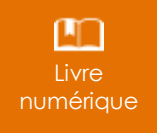

Ce module vous propose la consultation d'un support de cours numérique.